# Prezzo unitario

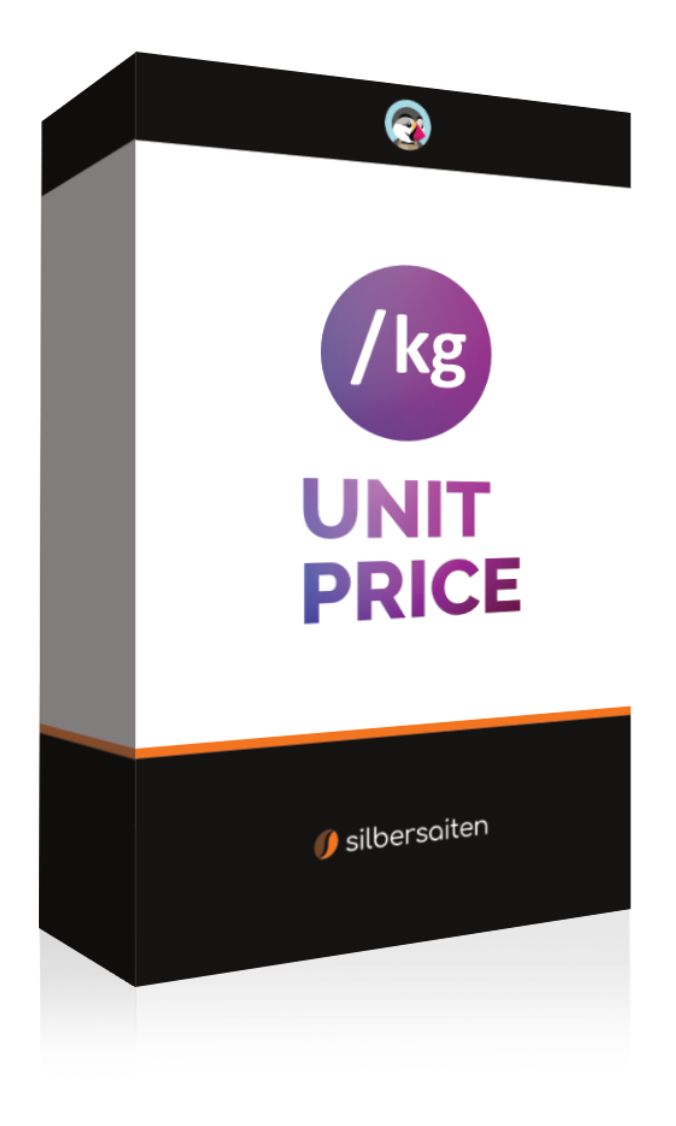

Copyright 2015-2023 silbersaiten

## Descrizione

Il modulo Prestashop Prezzo unitario offre la possibilità di calcolare automaticamente il prezzo base dei prodotti e di visualizzarlo in tutti i punti rilevanti del negozio online. Questo include non solo la pagina del prodotto, ma anche l'elenco dei prodotti e il carrello.

## Installazione

Dopo aver scaricato e installato il modulo, questo appare nell'elenco dei moduli in Moduli > Gestione moduli.

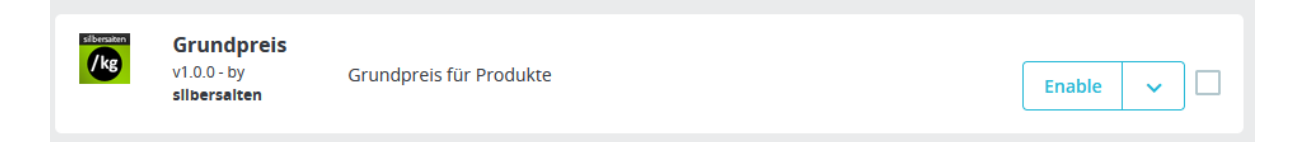

## Funzionalità

Il modulo semplifica notevolmente il calcolo del prezzo base, soprattutto per i prodotti con varianti. Invece di dover calcolare manualmente il prezzo netto di base, è sufficiente inserire l'unità del prodotto o della variante e il prezzo per unità viene calcolato automaticamente.

Nelle impostazioni del modulo è ora possibile aggiungere le unità desiderate.

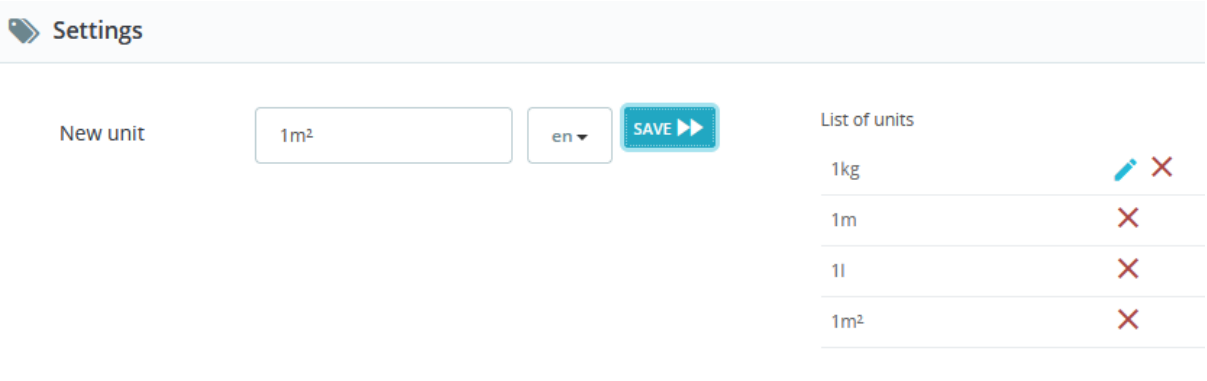

Andate al prodotto desiderato e aggiungete tutte le combinazioni che volete. Il prezzo verrà calcolato automaticamente:

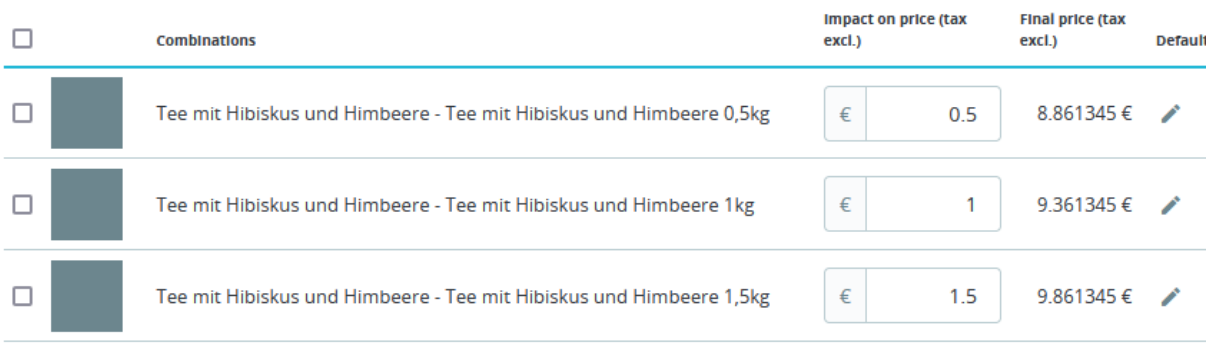

### Alla voce "Moduli" è possibile scegliere tra le unità create in precedenza:

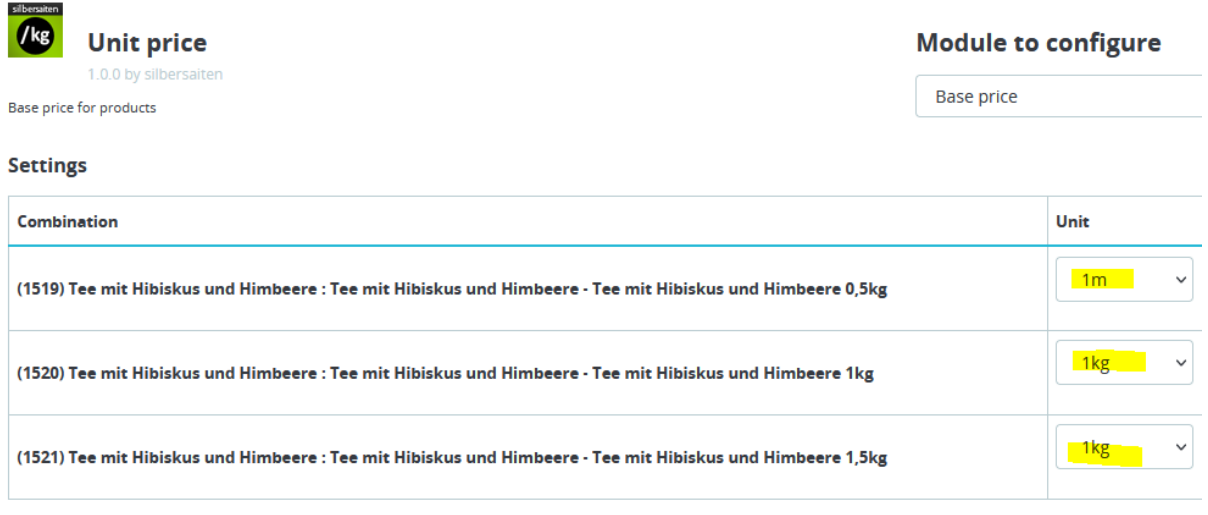

Il prezzo base viene visualizzato nella pagina del prodotto, nel carrello, nell'elenco dei prodotti e nel carrello Ajax:

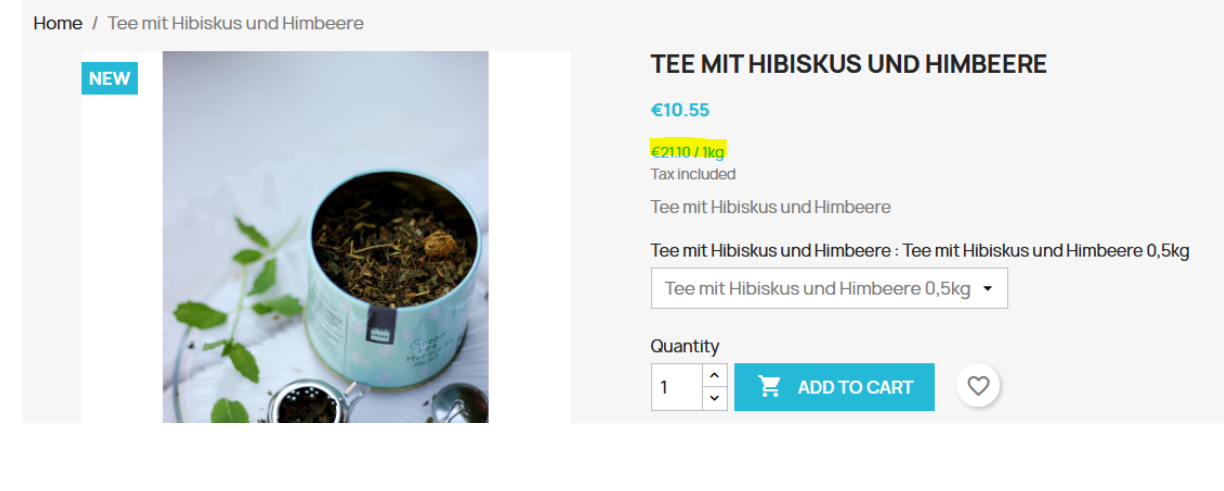

Product successfully added to your shopping cart

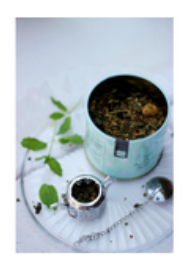

## **Tee mit Hibiskus und Himbeere**

 $\checkmark$ 

€10.55

#### €21.11 / 1kg

Tee mit Hibiskus und Himbeere: Tee mit **Hibiskus und Himbeere**  $0,5kq$ Quantity: 2

#### There are 2 items in your cart.

Subtotal:

Shipping:

Total (tax incl.)

**CONTINUE SHOPPING** 

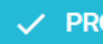

## **SHOPPING CART**

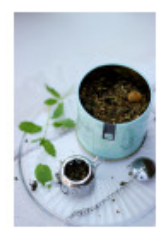

**Tee mit Hibiskus und** Himbeere €10.55<br>€21.11 / 1kg

**Tee mit Hibiskus und** Himbeere: Tee mit Hibiskus und Himbeere 0,5kg

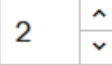

€21.11

### 2 items

### show details ^

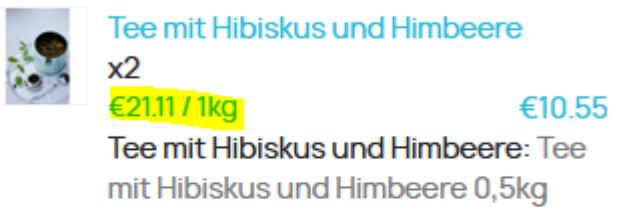

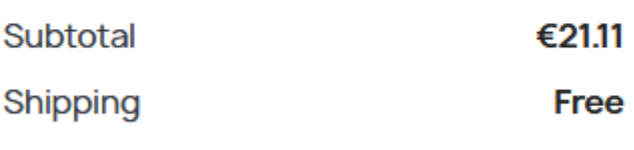

Total (tax incl.) €21.11

### Have a promo code?

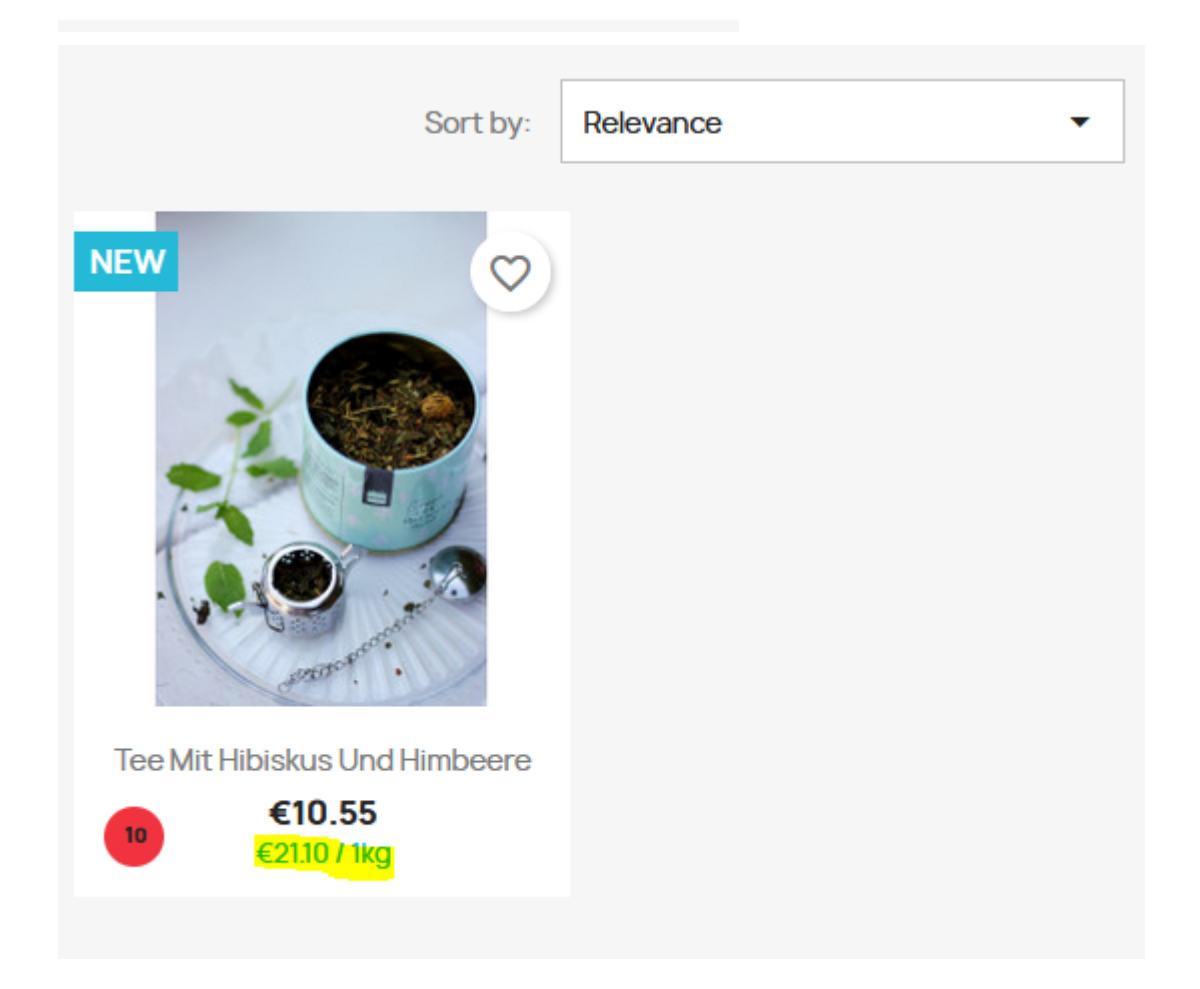